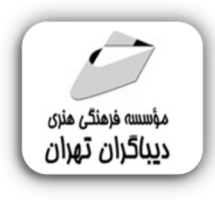

 *به نام خدا* 

# **آموزش جامع Photoshop 2022**

**مؤلف:** 

**سید بهزاد عطیفه پور** 

هرگونهچاپ وتکثیرازمحتویاتاینکتاب بدوناجازهکتبی ناشرممنوع است. متخلفان به موجب قانون حمايت حقوق مؤلغان،مصىّنغانوھىرمىدان**ت**حتپيگردقانونىقرارمىگيرىد.

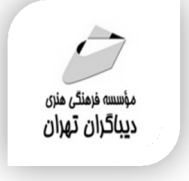

# **عنوان كتاب: آموزش جامع 2022 Photoshop**

 **مولف** : **سید بهزاد عطیفه پور ناشر**: **موسسه فرهنگی هنري دیباگران تهران صفحه آرايي**:سیدبهزاد عطیفه پور **طراح جلد**: سیدبهزاد عطیفه پور **نوبت چاپ**: اول **تاريخ نشر**: 1400 **چاپ و صحافي:**درج عقیق **تيراژ**100: جلد **قيمت**: 2600000 ریال **شابك**: -2 -515 -218 978-622 **نشاني واحد فروش:** تهران، ميدان انقلاب، خ كارگر جنوبي، روبروي پاساژ مهستان، پلاک ۱۲۵۱–تلفن: ۲۲۰۸۵۱۱۱-۶۶۴۱۰۰۴۶ **فروشگاههاي اينترنتي ديباگران تهران : WWW.MFTBOOK.IR www.dibagarantehran.com**

سرشناسه:عطیفه پور،سیدبهزاد-1365، عنوان و نام پدیدآور: آموزش جامع Photoshop 2022 / مولف: سید بهزاد عطیفه پور. مشخصات نشر: **تهران : دیباگران تهران 1400:** مشخصات ظاهري523 **ص:مصور،** شابک: **978-622-218-515-2** وضعیت فهرست نویسی: **فیپا** موضوع: فتوشاپ ادوبی(فایل کامپیوتر)-راهنماي آموزشی Adobe Photoshop(computer file)-study and teaching :موضوع رده بندي کنگره: 385 T رده بندي دیویی: 006/686 شماره کتابشناسی ملی8742762:

> **نشانی تلگرام:mftbook @نشانی اینستاگرام دیبا publishing\_dibagaran هرکتاب دیباگران ،یک فرصت جدید علمی و شغلی. هرگوشی همراه،یک فروشگاه کتاب دیباگران تهران. از طریق سایتهاي دیباگران،در هر جاي ایران به کتابهاي ما دسترسی دارید.**

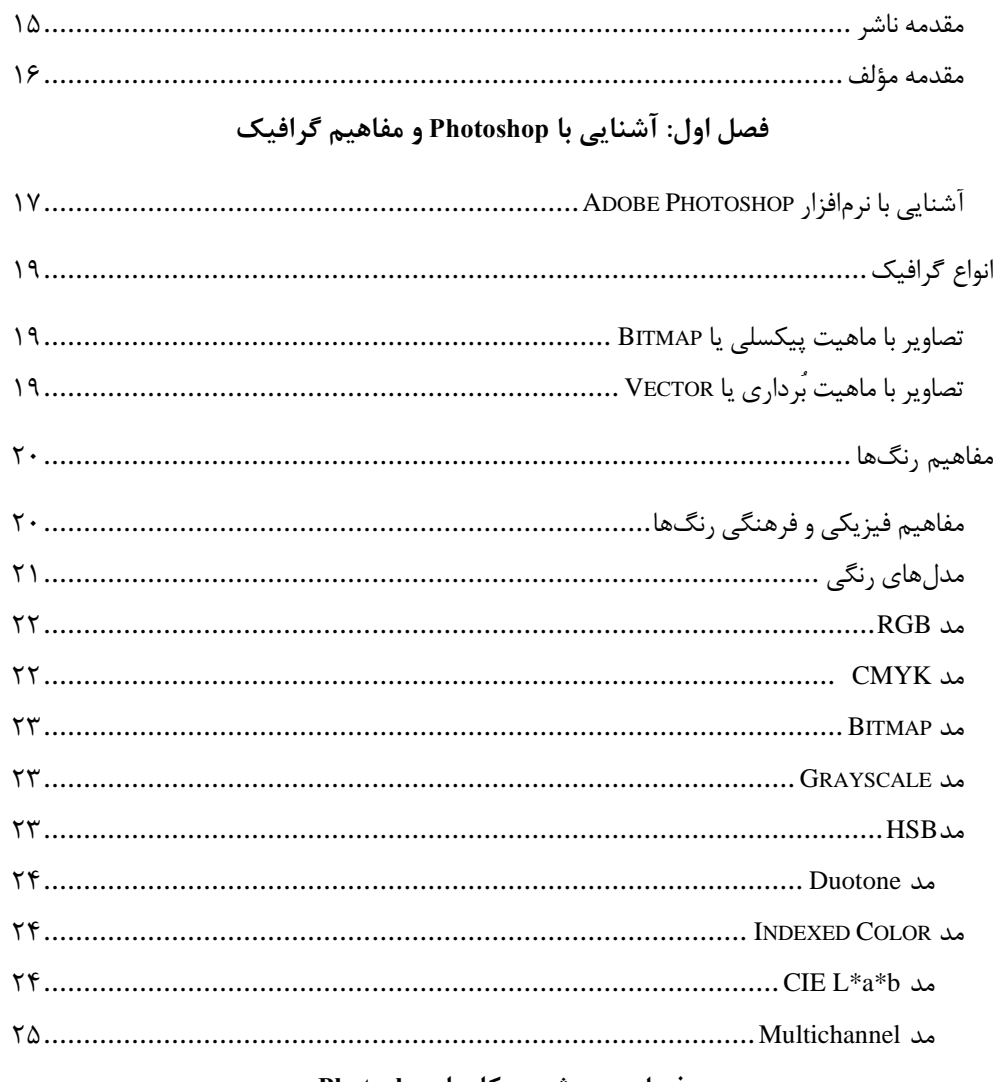

## فصل دوم: شروع کار با Photoshop

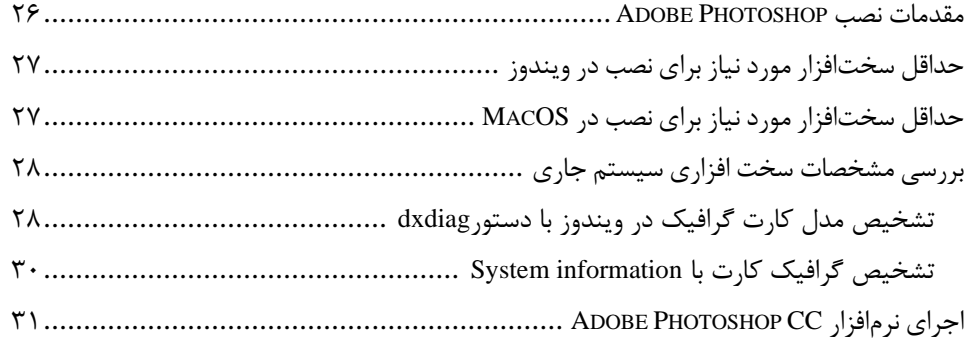

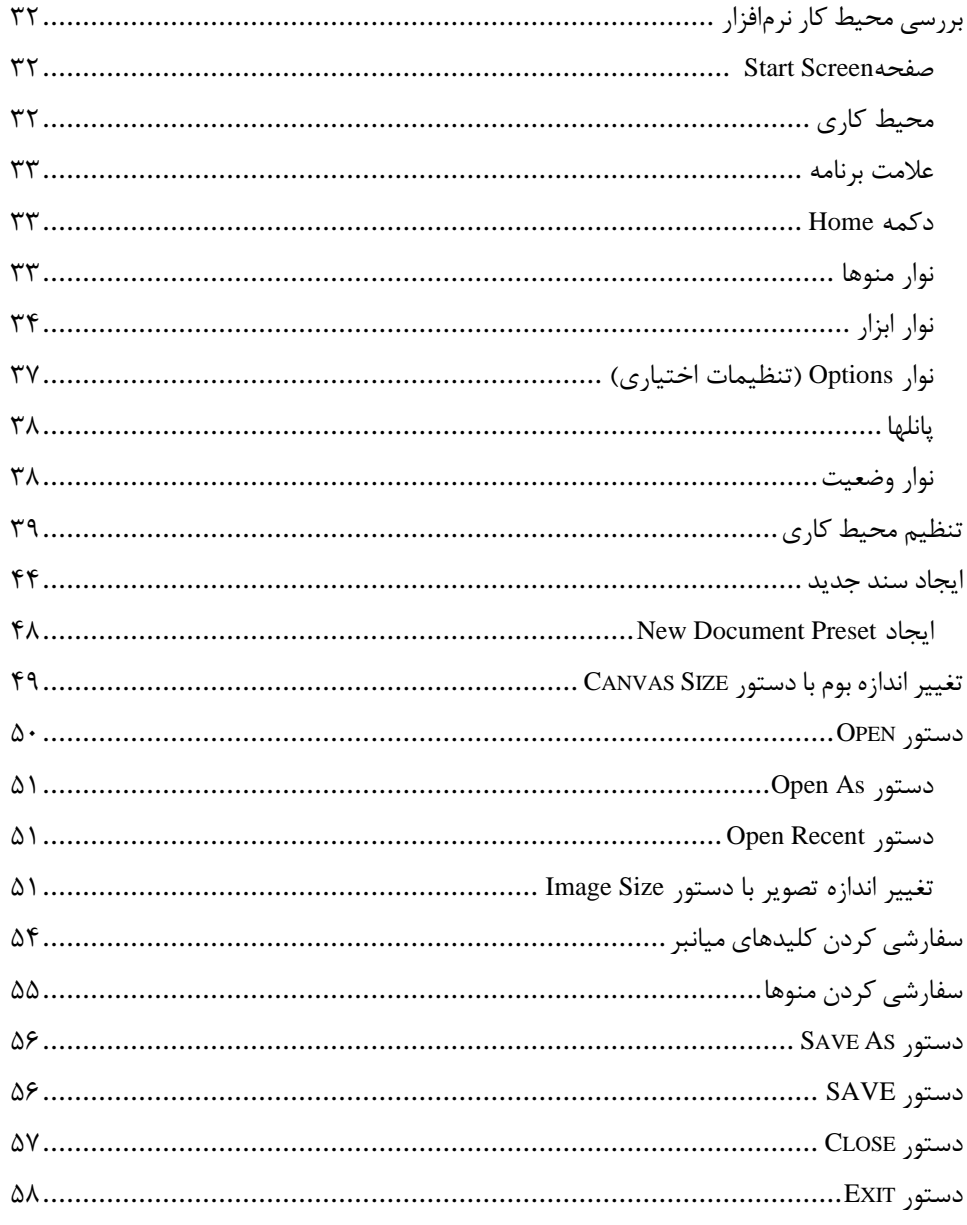

#### فصل سوم: نحوه نمايش تصوير

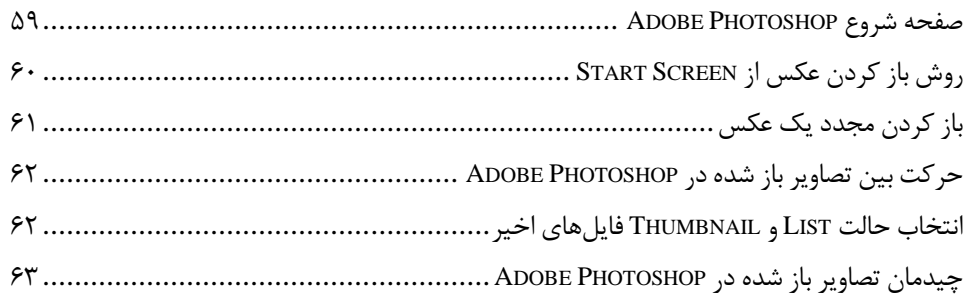

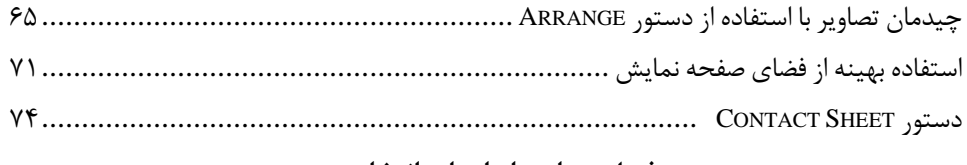

فصل چهارم: ابزارهای انتخاب

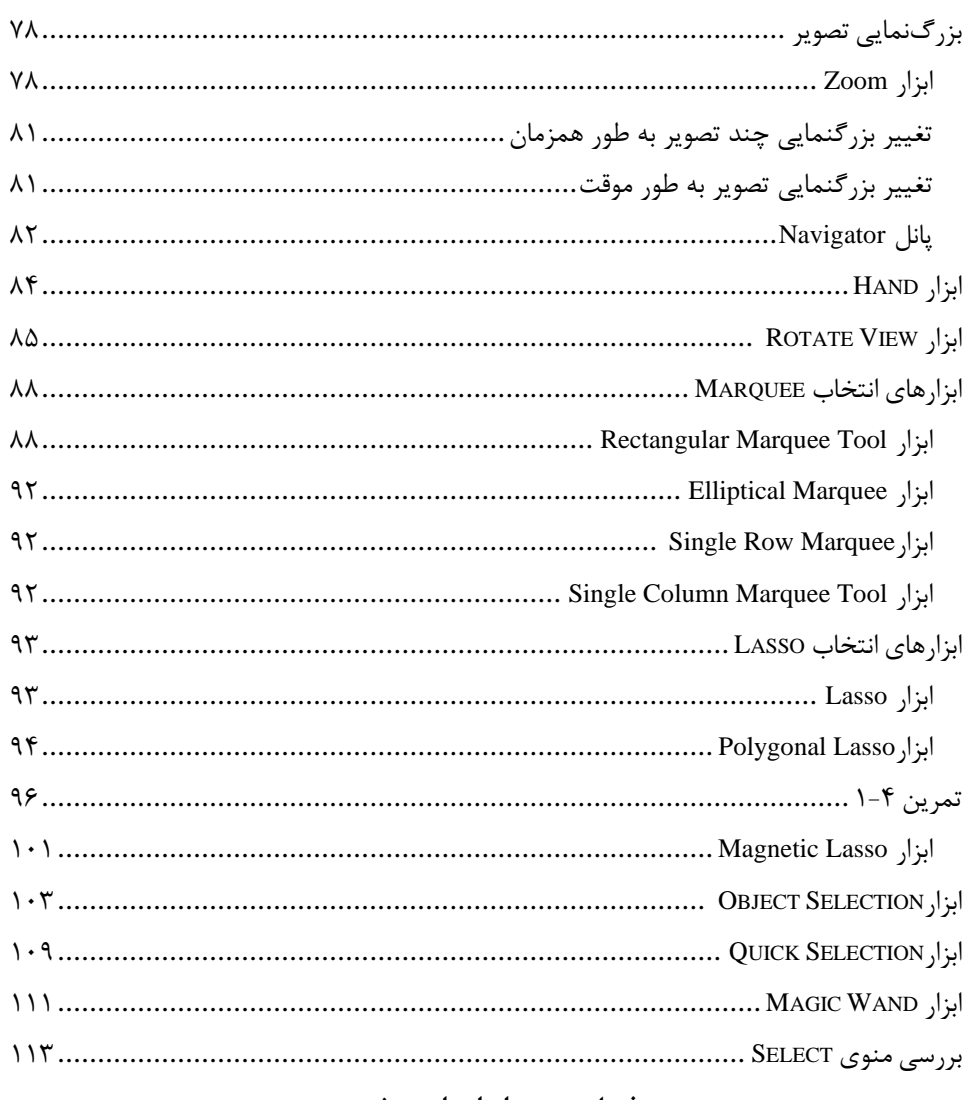

#### فصل پنجم: ابزارهای برش

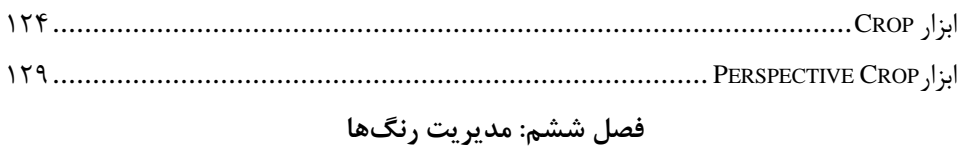

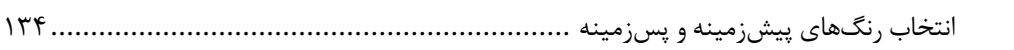

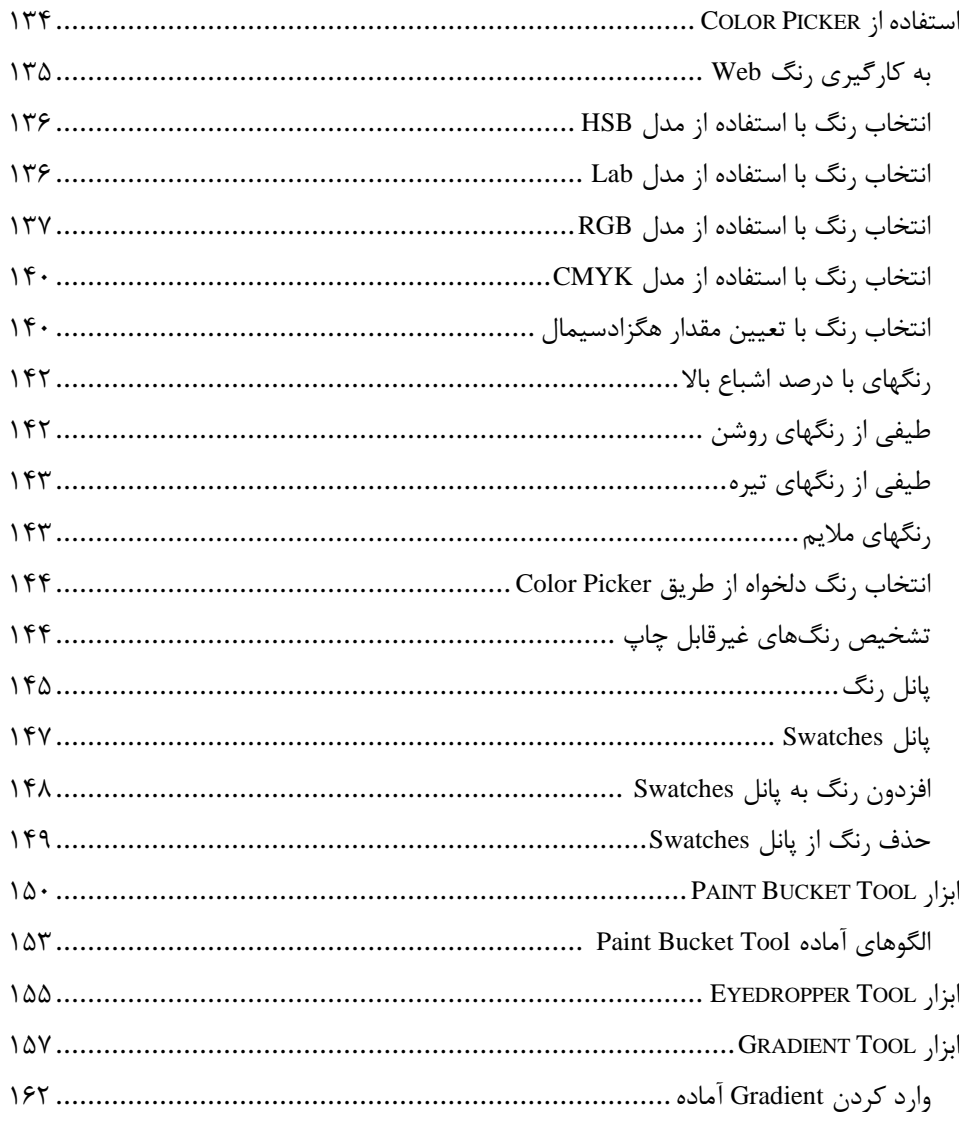

## فصل هفتم: مديريت خطكشو خطوط راهنما

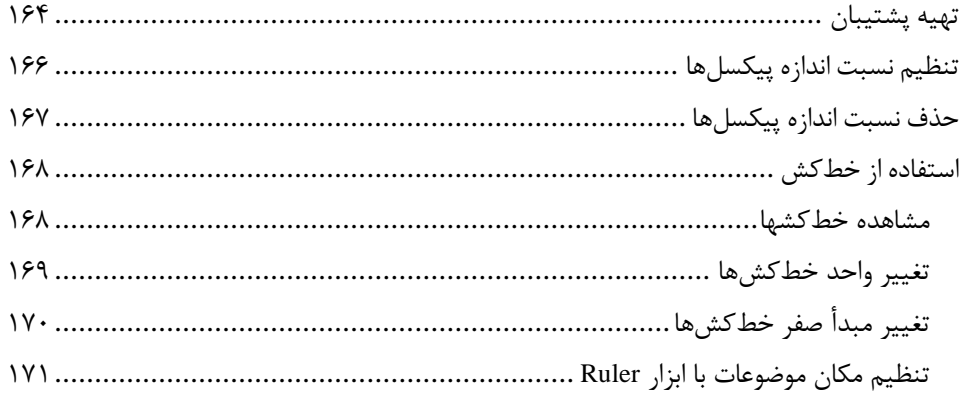

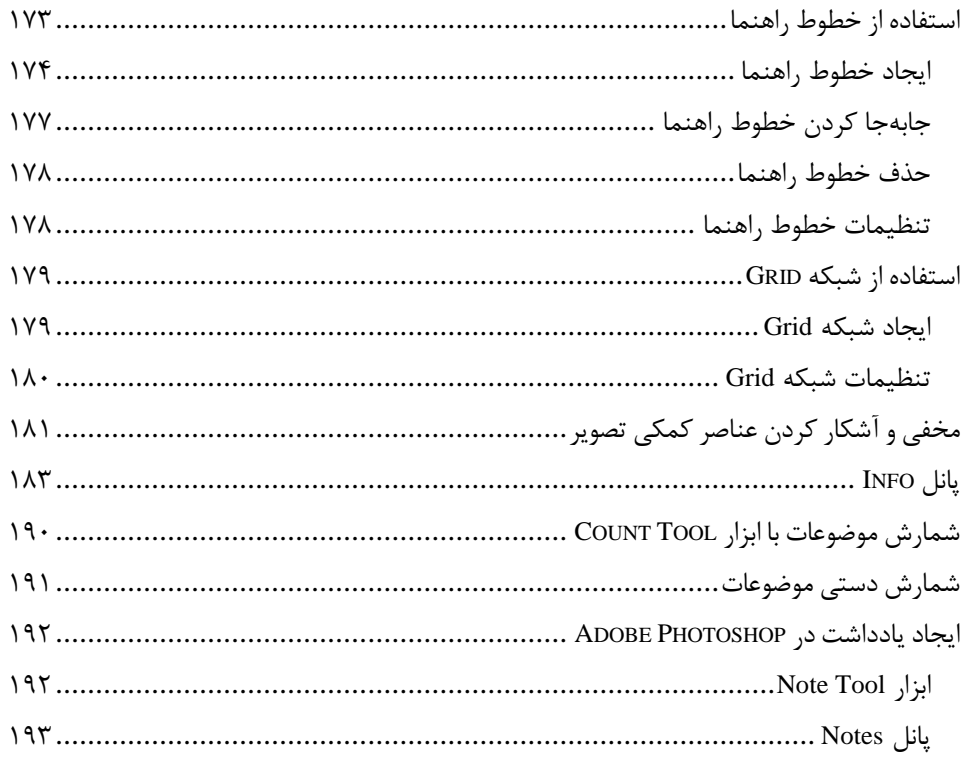

# فصل هشتم: مديريت لايهها

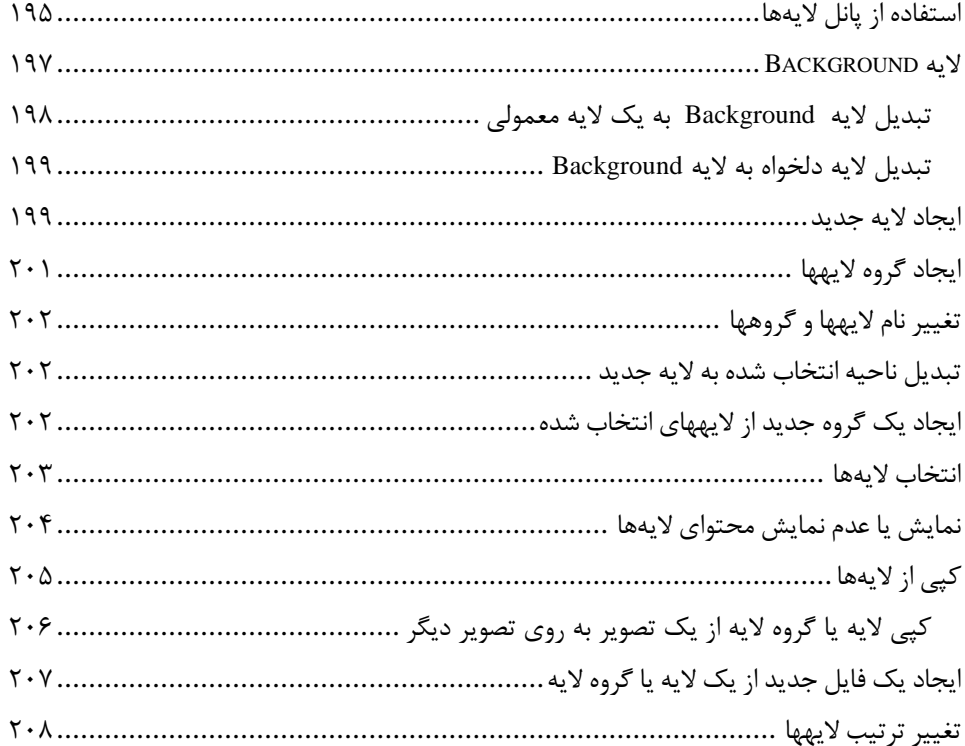

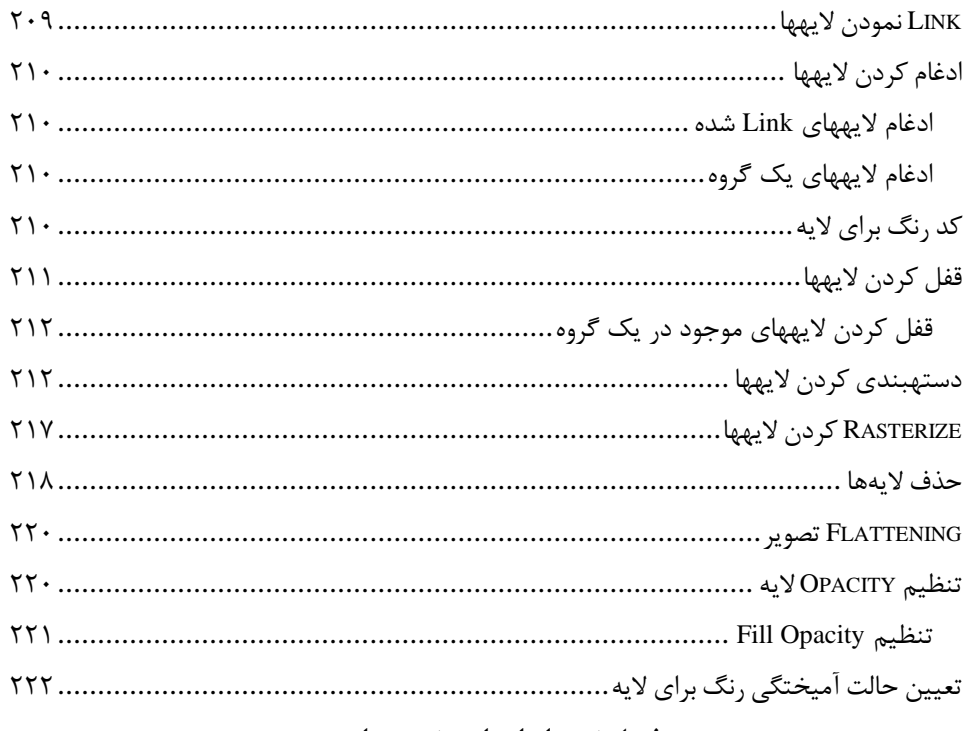

#### فصل نهم: ابزارهای تغییر سایز

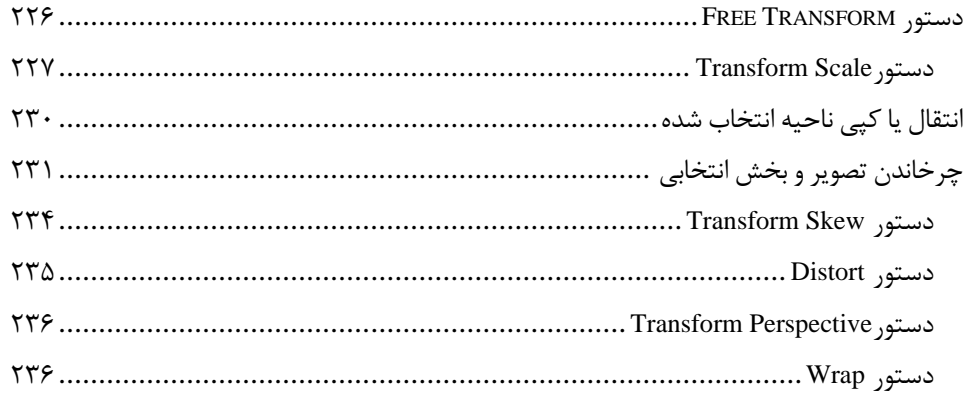

#### فصل دهم: مديريت Layer Style

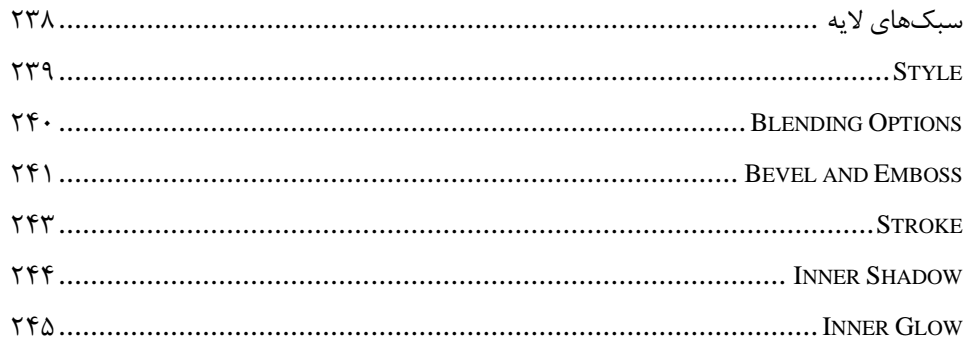

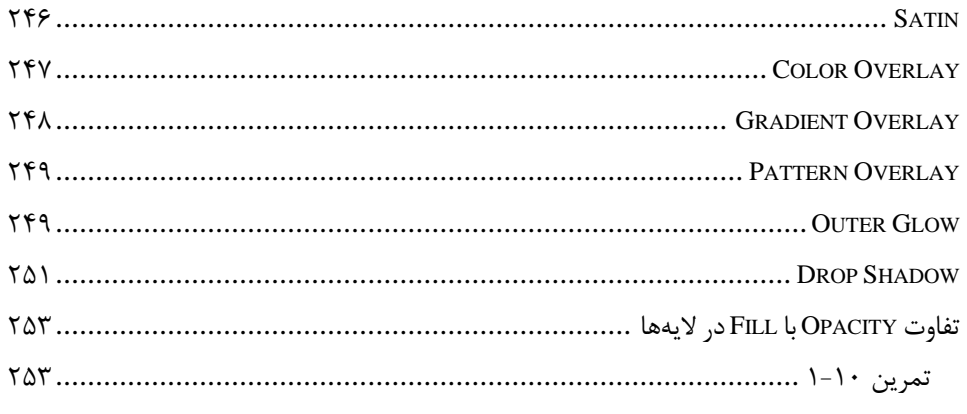

# فصل یازدهم: مدیریت کانالهای رنگ

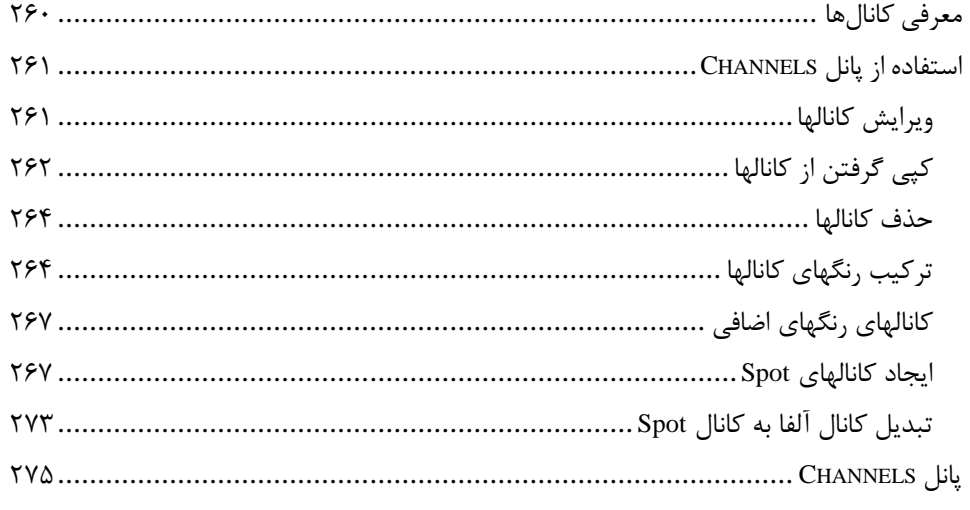

## فصل دوازدهم: مديريت Mask

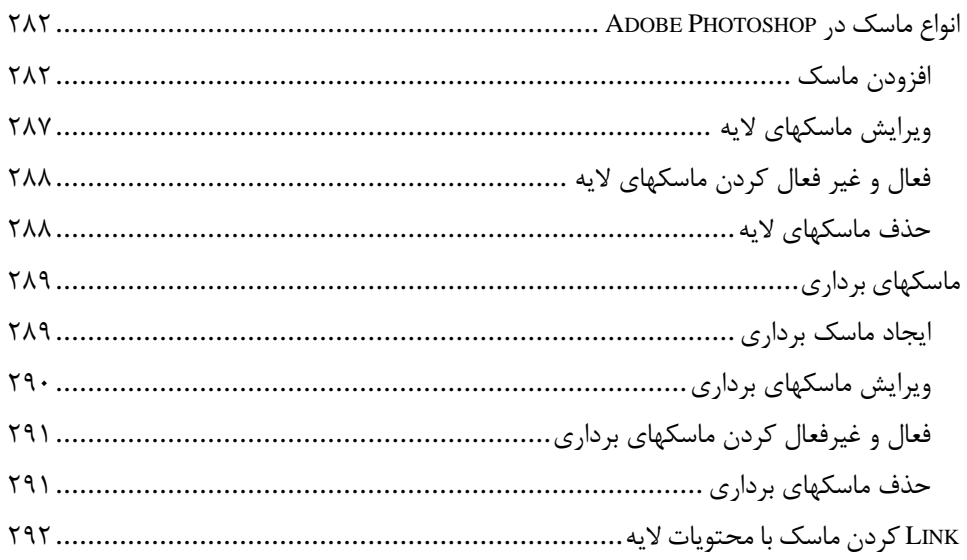

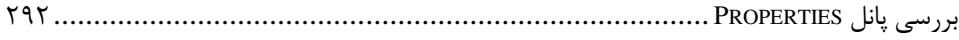

## فصل سیزدهم: تنظیمات حرفهای رنگهای تصویر

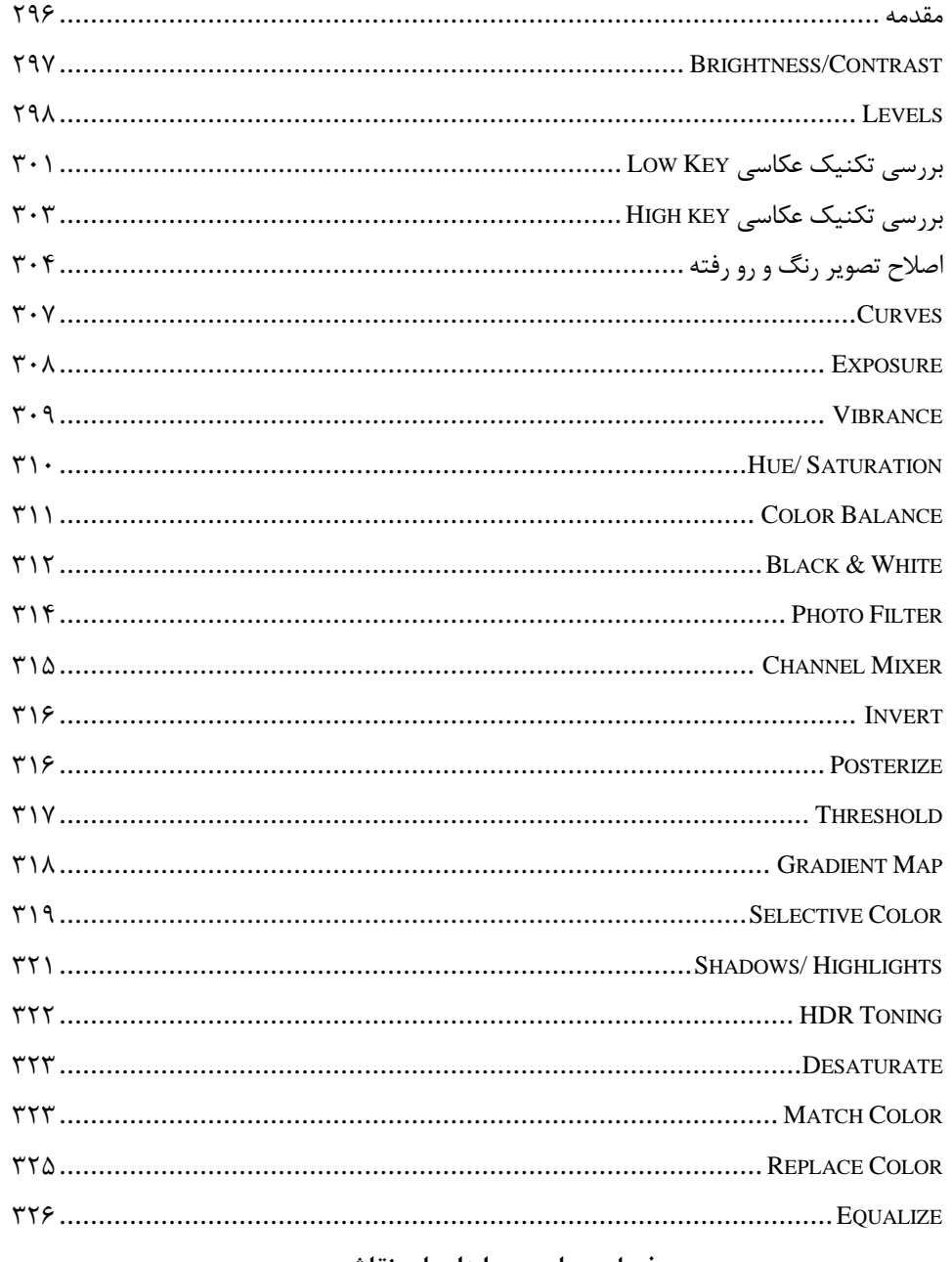

#### فصل چهاردهم: ابزارهای نقاشی

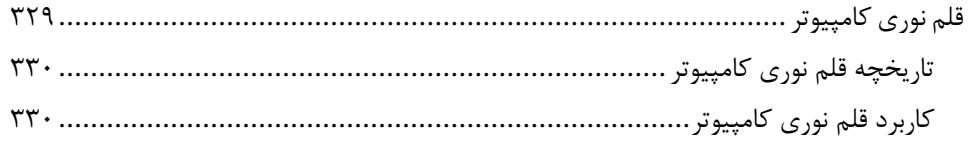

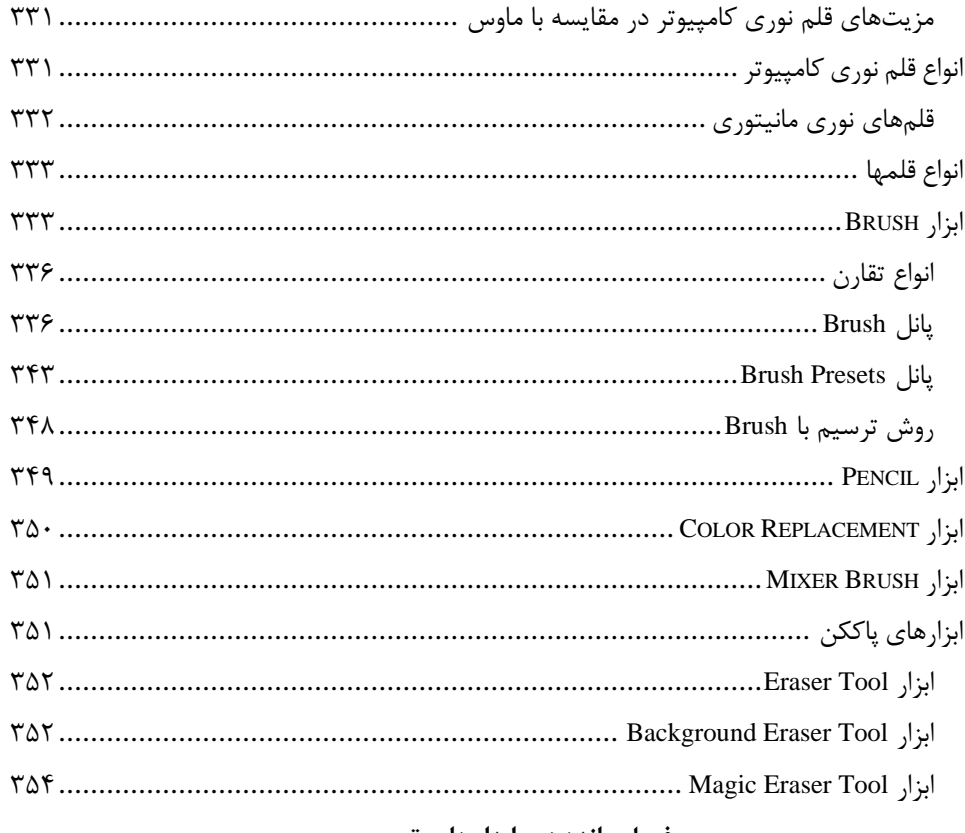

#### فصل پانزدهم: ابزارهای ترسیمی

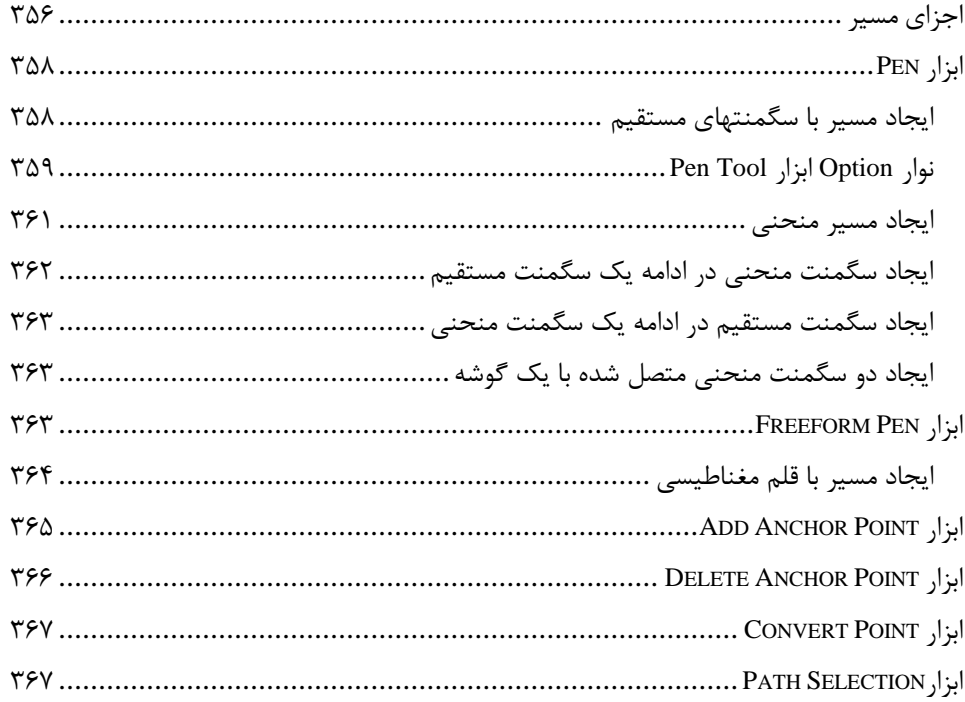

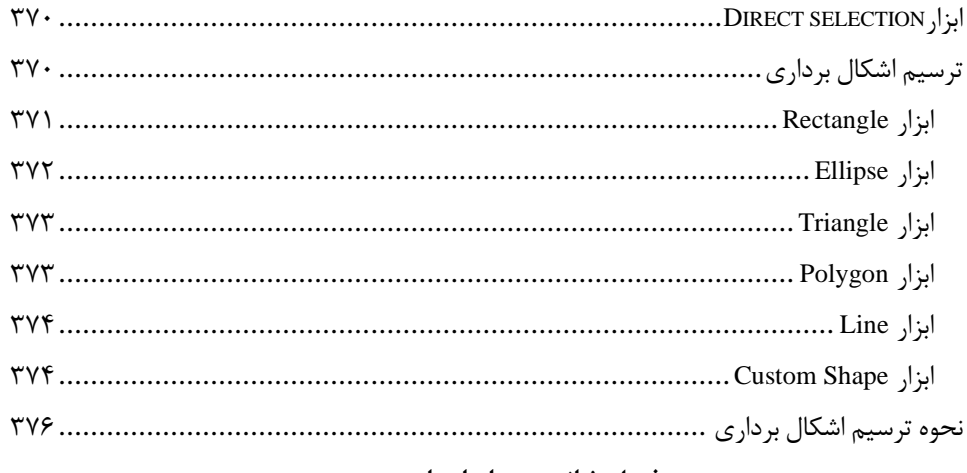

# فصل شانزدهم: ابزارهای متنی

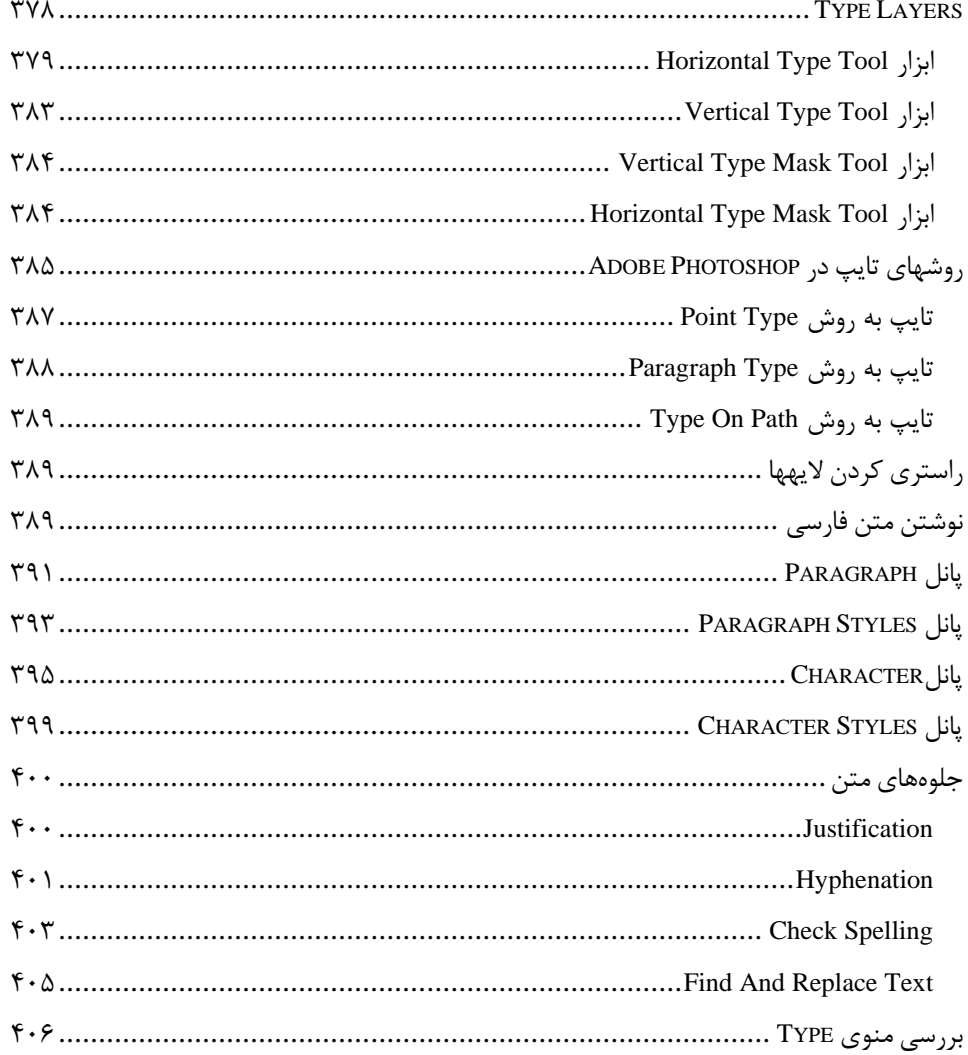

# فصل هفدهم: بهينه سازى Photoshop

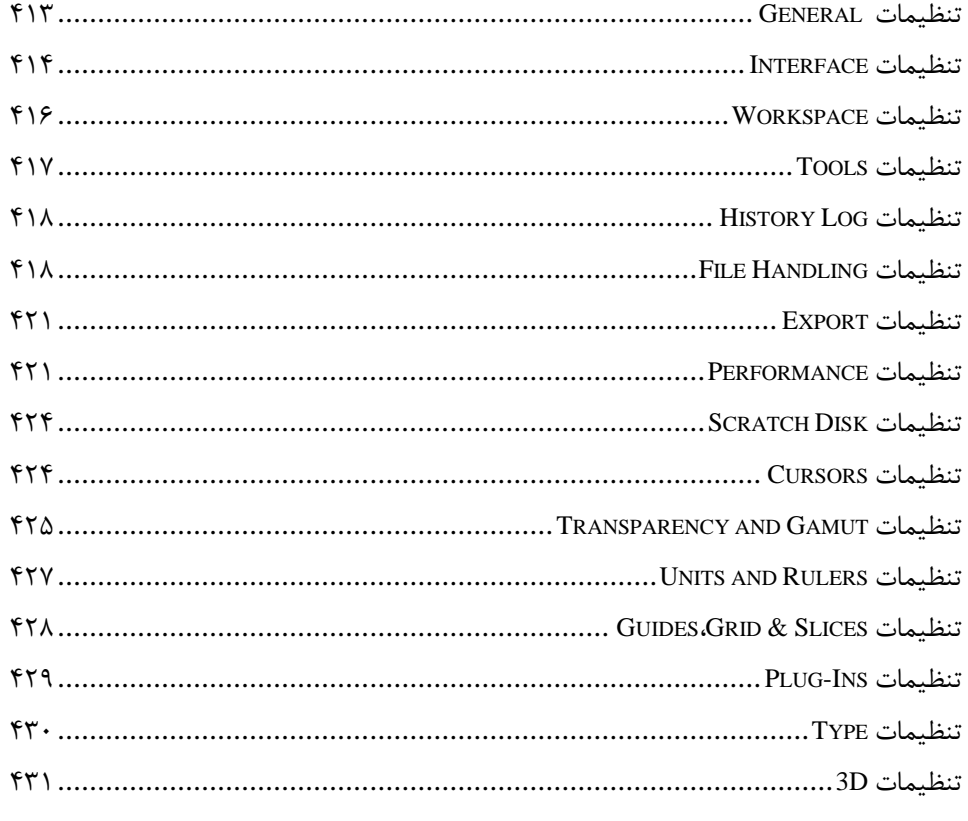

# فصل هجدهم: مديريت Actions

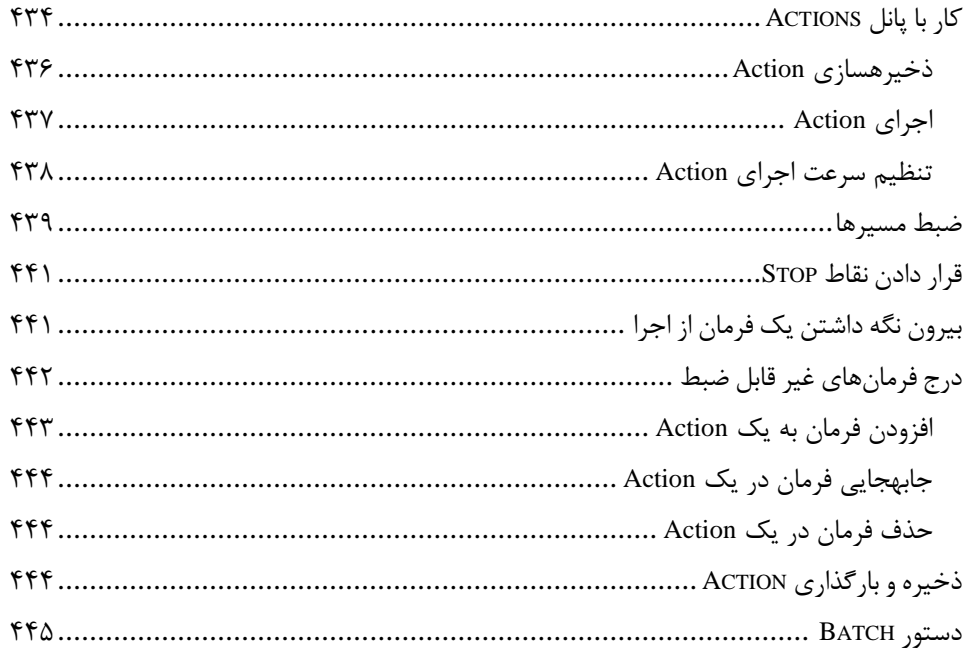

## فصل نوزدهم: خلق تصوير در Photoshop

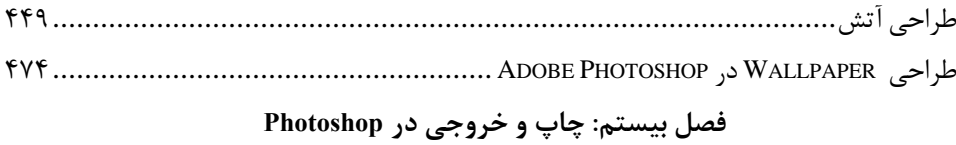

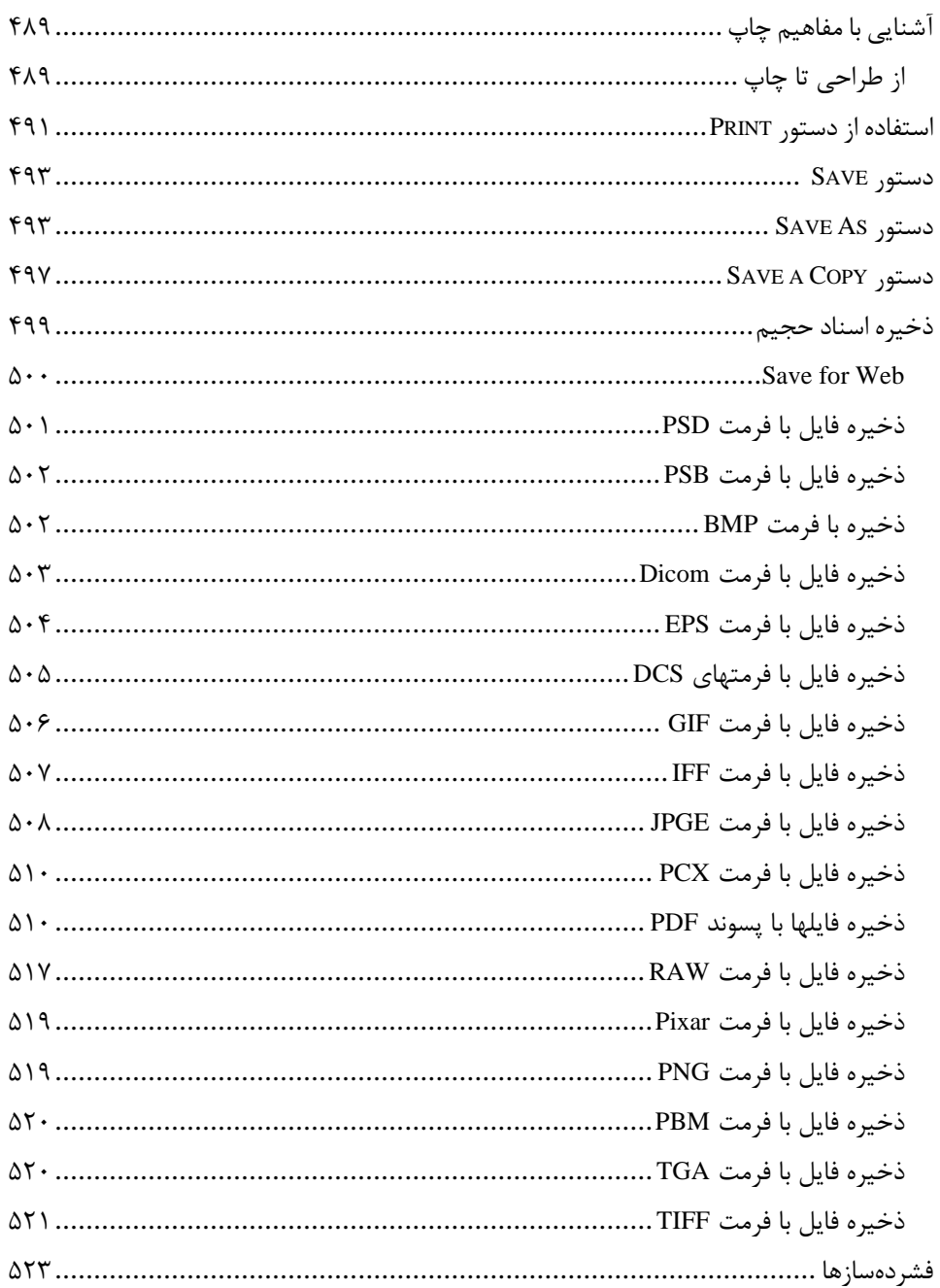

<span id="page-14-0"></span>**مقدمه ناشر** 

.<br><sub>خط</sub>امثی انت بارت مؤسسه **فرسکی سری دیپاکران تهران** در عرصه کیاب ایی باکیفیت عالی است که بتواند و .<br>خواستهای به روز حامعه فرسٖنگی و علمی کشور را باحد امکان پوشش دمد. ر<br>مرکباب دیپاکران تهران،یک فرصت جدید شغلی وعلمی

حمد و سپاس ايزد منان را كه با الطاف بيكران خود اين توفيق را به ما ارزاني داشت تا بتوانيم در راه ارتقاي دانش عمومي و فرهنگي اين مرز و بوم در زمينه چاپ و نشر كتب علمي و آموزشي گامهايي هرچند كوچك برداشته و در انجام رسالتي كه بر عهده داريم، مؤثر واقع شويم.

گستردگي علوم وسرعت توسعه روزافزون آن، شرايطي را به وجود آورده كه هر روز شاهد تحولات اساسي چشمگيري در سطح جهان هستيم. اين گسترش و توسعه، نياز به منابع مختلف از جمله كتاب را به عنوان قديميترين و راحتترين راه دستيابي به اطلاعات و اطلاعرساني، بيش از پيش برجسته نموده است.

در اين راستا، واحد انتشارات مؤسسه فرهنگي هنري ديباگران تهران با همكاري اساتيد، مؤلفان، مترجمان، متخصصان، پژوهشگران و محققان در زمينه هاي گوناگون و مورد نياز جامعه تلاش نموده براي رفع كمبودها و نيازهاي موجود، منابعي پربار، معتبر و با كيفيت مناسب در اختيار علاقمندان قرار دهد.

كتابي كه دردستداريدتأليف"**جنابآقاي سيدبهزاد عطيفه پور**" است كه با تلاش همكاران ما در نشر ديباگران تهران منتشرگشته و شايسته است از يكايك اين گراميان تشكر و قدرداني كنيم.

#### **با نظرات خود مشوق و راهنماي ما باشيد**

با ارائه نظرات و پيشنهادات وخواسته هاي خود،به ما كمك كنيد تا بهتر و دقيق تر در جهت رفع نيازهاي علمي و آموزشي كشورمان قدم برداريم.براي رساندن پيام هايتان به ما از رسانه هاي ديباگران تهران شامل سايتهاي فروشگاهي و صفحه اينستاگرام و شماره هاي تماس كه در صفحه شناسنامه كتاب آمده استفاده نماييد.

مدير انتشارات

مؤسسه فرهنگي هنري ديباگران تهران dibagaran@mftplus.com

#### <span id="page-15-0"></span>**مقدمه مؤلف**

امروزه شرکتهاي توليد کننده نرمافزار پابهپاي شرکتهاي توليد کننده سختافزار و قطعات دیجيتالی با توجه به سطح انتظار کاربران در حال حرکت و پيشرفت به سمت جلو هستند. کمپانی Adobe نيز به عنوان یکی از قدرتمندترین کمپانیهاي توليد کننده نرمافزار جهان با توجه به سطح انتظارات کاربران خود در راستاي نرمافزارهاي گوناگون، گام هاي تخصصی برداشته است. شاید در گذشته اکثر کاربران، نرمافزار Photoshop Adobe را به عنوان یک نرمافزار قوي براي تدوین و اصالح تصاویر میدانستند و این تصور اشتباهی نبود اما امروزه Photoshop Adobe نه تنها در زمينه تدوین و روتوش تصاویر یک نرمافزار قدرتمند محسوب میشود بلکه در زمينههایی مانند طراحی تصاویر دو بعدي، مدلسازي D،3 چاپ D،3 تدوین فایل هاي ویدئویی، ساخت انيميشن، ادغام سازي تصاویر و... نيز پيشرفتهاي چشمگيري داشته است.

این کتاب حاصل بيش از 14 سال سابقه تدریس بنده در زمينه گرافيک دیجيتالی در موسسههاي مختلف است که در 20 فصل روي آخرین نسخه از نرم افزار CC Photoshop Adobe تاليف شده است.

شایسته است از آقاي دکتر هادي یوسفی، آقاي دکتر مقداد ميرابی و آقاي مهندس بهمن قاسمی، سه تن از اساتيدي که در زمينه فراگيري علم کامپيوتر زحمات فراوانی براي بنده کشيدهاند صميمانه تشکر کنم و در پایان از تمام دوستان و عزیزانی که مشوق بنده بودهاند کمال سپاس را دارم و این اثر ناچيز را به روح پرفتوح پدرم و دستان پر مهر مادر عزیزتر از جانم تقدیم می کنم.

این کتاب با دقت و حساسيت بالیی نوشته شده است اما خالی از اشکال نيست لذا از تمام خوانندگان و اساتيد محترم تقاضا دارم در صورت مشاهده هرگونه اشکال یا داشتن انتقاد و پيشنهاد، اینجانب را مطلع بسازید.

سيد بهزاد عطيفه پور

[Behzad.atifehpour@gmail.com](mailto:Behzad.atifehpour@gmail.com)

 $.949969916.$